## **Combinatorial Testing:**

Required Knowledge in a World Where Traversing Every Possible Path is Impossible

Dr. Mark J. Kiemele Air Academy Associates

24<sup>th</sup> Annual National Test and Evaluation Conference Palm Springs, CA February 25, 2008

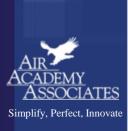

#### **Introductions**

- Name
- Organization
- Job Title/Duties
- Experience in T&E, Combinatorial Testing, etc.

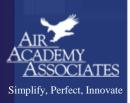

#### Agenda

- Some Basic Definitions
- Various Approaches to Testing Multiple Factors
- Design of Experiments (DOE): a Modern Approach to Combinatorial Testing
- Break
- Examples and Demonstration of a DOE
- Using DOE to Achieve Robust Designs
- DOE with Modeling and Simulation
- High Throughput Testing

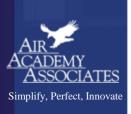

#### **Definition of a Process**

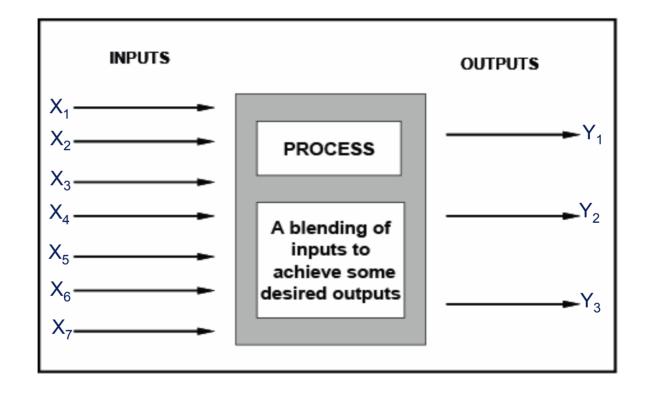

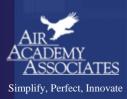

## Graphical Meaning of $\overline{y}$ and $\sigma$

$$\overline{y}$$
 = Average = Mean = Balance Point

 $\sigma$  = Standard Deviation

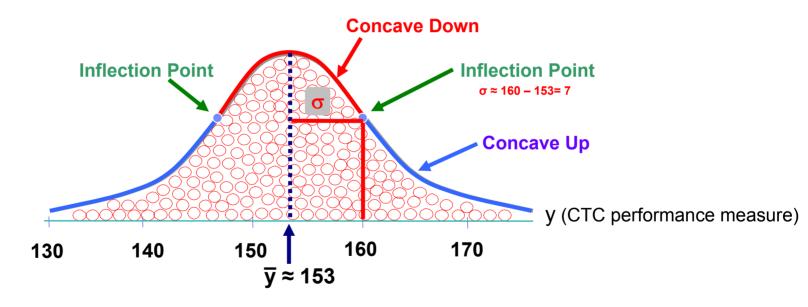

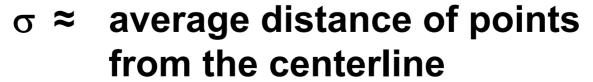

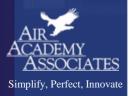

#### **Graphical View of Variation**

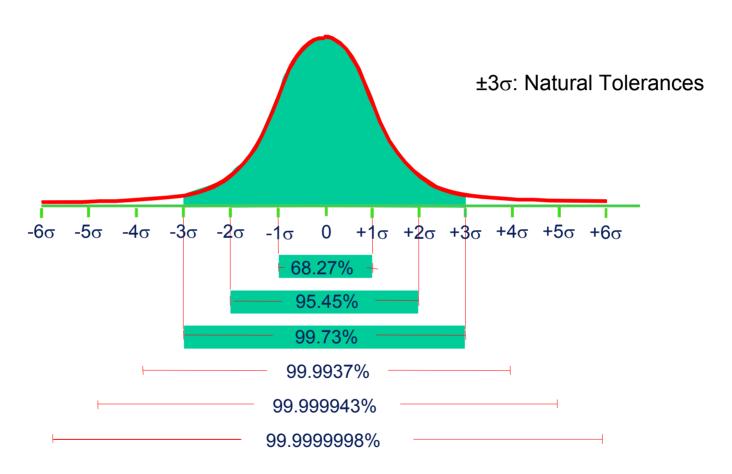

Typical Areas under the Normal Curve

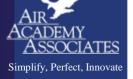

#### Approaches to Testing Multiple Factors

#### Traditional Approaches

- One Factor at a Time (OFAT)
- Oracle (Best Guess)
- All possible combinations (full factorial)

#### Modern Approach

 Statistically designed experiments (DOE) ... full factorial plus other selected DOE designs, depending on the situation

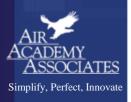

## OFAT (One Factor at a Time)

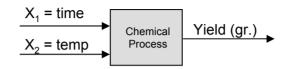

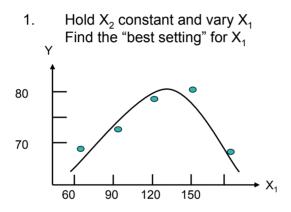

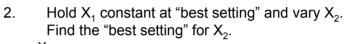

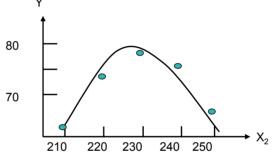

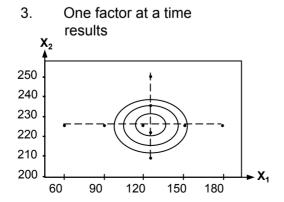

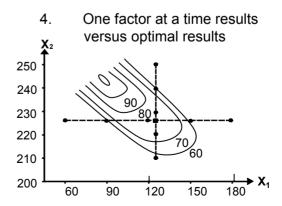

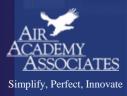

## Oracle (Best Guess)

W = Wetting Agent (1=.07 ml; 2=none)

P = Plasticizer (1=1ml; 2=none)

**E = Environment (1=Ambient Mixing; 2=Semi-Evacuated)** 

**C = Cement (1=Portland Type III; 2=Calcium Aluminate)** 

A = Additive (1=No Reinforcement; 2=Steel)

**Y = Strength of Lunar Concrete** 

| Run | W | Р | E | С | Α | Υ  |
|-----|---|---|---|---|---|----|
| 1   | 1 | 2 | 1 | 1 | 1 | 5  |
| 2   | 1 | 1 | 1 | 1 | 1 | 6  |
| 3   | 2 | 2 | 1 | 1 | 1 | 5  |
| 4   | 2 | 1 | 1 | 1 | 2 | 6  |
| 5   | 1 | 2 | 2 | 2 | 2 | 7  |
| 6   | 1 | 1 | 2 | 2 | 2 | 8  |
| 7   | 2 | 2 | 2 | 2 | 2 | 10 |
| 8   | 2 | 1 | 2 | 2 | 1 | 11 |

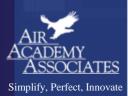

#### Evaluating the Effects of Variables on Y

#### What we have is:

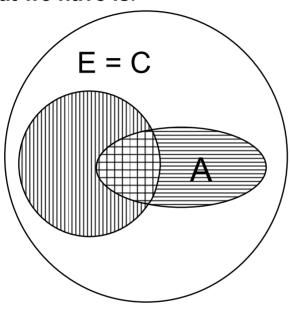

What we need is a design to provide independent estimates of effects:

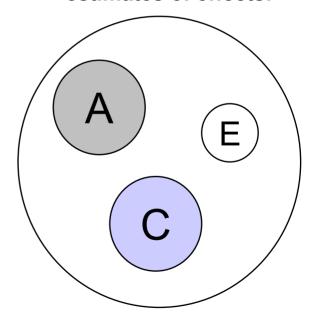

How do we obtain this independence of variables?

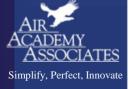

# All Possible Combinations (Full Factorial)

#### **MATRIX FORM**

#### TREE DIAGRAM

#### Example 1:

A (2 levels) B (2 levels)

| A | В |
|---|---|
|   |   |
| 1 | 1 |
| 1 | 2 |
| 2 | 1 |
| 2 | 2 |

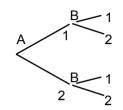

#### Example 2:

A (3 levels) B (3 levels) C (2 levels)

| A                | В           | C                                         |
|------------------|-------------|-------------------------------------------|
|                  |             |                                           |
| 1                | 1           | 1                                         |
| 1                | 2           | 1                                         |
| 1                | 3           | 1                                         |
| 2                | 1           | 1                                         |
| 2<br>2<br>2<br>3 | 1<br>2      | 1                                         |
| 2                | 3           | 1                                         |
| 3                | 1           | 1                                         |
| 3                | 2           | 1                                         |
| 3                | 3           |                                           |
| 3<br>1<br>1<br>1 | 1           | 1<br>2<br>2<br>2<br>2<br>2<br>2<br>2<br>2 |
| 1                | 1<br>2<br>3 | 2                                         |
| 1                | 3           | 2                                         |
| 2                | 1           | 2                                         |
| 2<br>2<br>2<br>3 | •           | 2                                         |
| 2                | 2<br>3      | 2                                         |
| 2                |             | 2                                         |
| 3                | 1           | 2                                         |
| 3                | 2           | 2                                         |
| 3<br>3           | 1<br>2<br>3 | 2                                         |

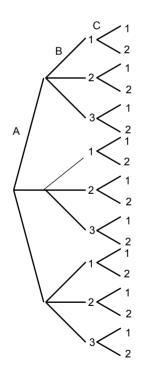

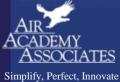

## Design of Experiments (DOE)

- An optimal data collection methodology
- "Interrogates" the process
- Used to identify important relationships between input and output factors
- Identifies important interactions between process variables
- Can be used to optimize a process
- Changes "I think" to "I know"

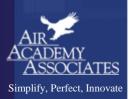

## **Important Contributions From:**

|                      |         |         |           | BLENDED  |
|----------------------|---------|---------|-----------|----------|
|                      | TAGUCHI | SHAININ | CLASSICAL | APPROACH |
| Loss Function        | *       |         |           | *        |
| Emphasis on Variance | *       |         |           | *        |
| Reduction            |         |         |           |          |
| Robust Designs       | *       |         |           | *        |
| KISS                 | *       | *       |           | *        |
| Simple Significance  |         | *       |           | *        |
| Tests                |         |         |           | , ,      |
| Component Swapping   |         | *       |           |          |
| Multivariate Charts  |         | *       |           | *        |
| Modeling             |         |         | *         | *        |
| Sample Size          |         |         | *         | *        |
| Efficient Designs    |         |         | *         | *        |
| Optim ization        |         |         | *         | *        |
| Confirm ation        | *       |         |           | *        |
| Response Surface     |         |         |           |          |
| Methods              |         |         | *         | *        |

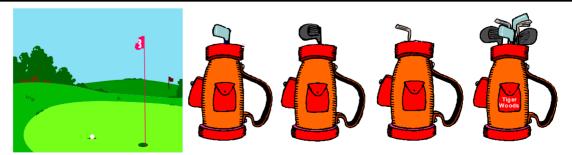

Which bag would a world class golfer prefer?

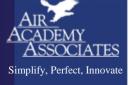

# Statistically Designed Experiments (DOE): Orthogonal or Nearly Orthogonal Designs

- FULL FACTORIALS (for small numbers of factors)
- FRACTIONAL FACTORIALS
- PLACKETT BURMAN
- LATIN SQUARES

- Taguchi Designs
- HADAMARD MATRICES
- BOX BEHNKEN DESIGNS
- CENTRAL COMPOSITE DESIGNS

## SIMPLE DEFINITION OF TWO-LEVEL ORTHOGONAL DESIGNS

|          | Run | Act     | tual Setting | JS         | C    | oded Matri | Responses |   |
|----------|-----|---------|--------------|------------|------|------------|-----------|---|
|          |     | (5, 10) | (70, 90)     | (100, 200) | (A)  | (B)        | (C)       | • |
| _        |     | A: Time | B: Temp      | C: Press   | Time | Temp       | Press     |   |
|          | 1   | 5       | 70           | 100        | -1   | -1         | -1        |   |
|          | 2   | 5       | 70           | 200        | -1   | -1         | +1        |   |
|          | 3   | 5       | 90           | 100        | -1   | +1         | -1        |   |
|          | 4   | 5       | 90           | 200        | -1   | +1         | +1        |   |
|          | 5   | 10      | 70           | 100        | +1   | -1         | -1        |   |
|          | 6   | 10      | 70           | 200        | +1   | -1         | +1        |   |
|          | 7   | 10      | 90           | 100        | +1   | +1         | -1        |   |
| ≦<br>ite | 8   | 10      | 90           | 200        | +1   | +1         | +1        |   |

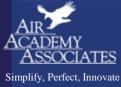

# The Beauty of Orthogonality: independent evaluation of effects

#### A Full Factorial Design for 3 Factors, Each at 2 Levels

| Run | Α | В | С | АВ | AC | вс | ABC |
|-----|---|---|---|----|----|----|-----|
| 1   | - | - | - | +  | +  | +  | -   |
| 2   | - | - | + | +  | -  | -  | +   |
| 3   | - | + | - | -  | +  | -  | +   |
| 4   | - | + | + | -  | -  | +  | -   |
| 5   | + | - | - | -  | -  | +  | +   |
| 6   | + | - | + | -  | +  | -  | -   |
| 7   | + | + | - | +  | -  | -  | -   |
| 8   | + | + | + | +  | +  | +  | +   |

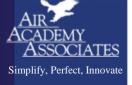

## Building a Fraction of the Full Factorial

#### Given the number of factors (k) = 4

- i) The full factorial has  $n = 2^4 = 16$  runs
- ii) A  $\frac{1}{2}$  fraction will have n =  $2^{4}/2 = 2^{4-1} = 8$  runs
- STEP 1: Build an 8 run design for 3 factors: A, B, and C
- STEP 2: Alias (perfectly confound) the 4<sup>th</sup> factor, D, with the highest order interaction in Step 1
- STEP 3: Determine Aliasing (confounding) Pattern

|         | Α | В | АВ | С | A C | ВС | D = A B C |
|---------|---|---|----|---|-----|----|-----------|
| Run     | 1 | 2 | 3  | 4 | 5   | 6  | 7         |
| 1       | - | - | +  | - | +   | +  | -         |
| 2       | - | - | +  | + | -   | -  | +         |
| 3       | - | + | -  | - | +   | -  | +         |
| 4       | - | + | -  | + | -   | +  | -         |
| 5       | + | - | -  | - | -   | +  | +         |
| 6       | + | - | -  | + | +   | -  | -         |
| 7       | + | + | +  | - | -   | -  | -         |
| 8       | + | + | +  | + | +   | +  | +         |
| Avg (-) |   |   |    |   |     |    |           |
| Avg (+) |   |   |    |   |     |    |           |
| Δ       |   |   |    |   |     |    |           |
| Δ / 2   |   |   |    |   |     |    |           |
| v –     |   |   |    |   |     |    |           |

#### 25-1 DESIGN EXAMPLE

|     | 1 |   |   |          |    |    |    | Factors |    |    |     |     |     |     |      | Res         | sponse |                |
|-----|---|---|---|----------|----|----|----|---------|----|----|-----|-----|-----|-----|------|-------------|--------|----------------|
|     |   |   |   | _        |    |    |    |         |    |    | DE  | CE  | BE  | AE  | E    | у,          | у₂     | y <sub>3</sub> |
| Run | Α | В | С | <u>D</u> | AB | AC | BC | AD      | BD | CD | ABC | ABD | ACD | BCD | ABCD | <del></del> |        |                |
| 1   |   |   |   |          |    |    |    |         |    |    |     |     |     |     |      |             |        |                |
| 2   |   |   |   |          |    |    |    |         |    |    |     |     |     |     |      |             |        |                |
| •   |   |   |   |          |    |    |    |         |    |    |     |     |     |     |      |             |        |                |
| •   |   |   |   |          |    |    |    |         |    |    |     |     |     |     |      |             |        |                |
| •   |   |   |   |          |    |    |    |         |    |    |     |     |     |     |      |             |        |                |
| 16  |   |   |   |          |    |    |    |         |    |    |     |     |     |     |      |             |        |                |

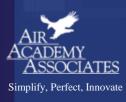

#### The Purpose of a Designed Experiment

Purposeful changes of the inputs (factors) in order to observe corresponding changes in the output (response).

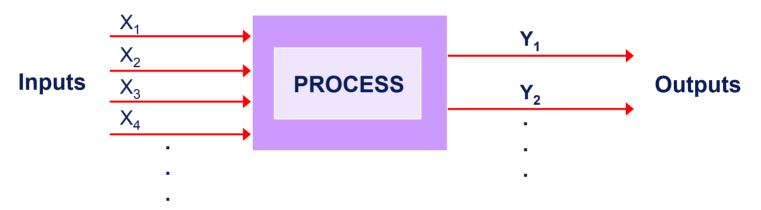

| Run | X | X <sub>1</sub> X | $X_2$ $X_3$ | $X_4$ | Y <sub>1</sub> Y <sub>2</sub> | Y | S <sub>Y</sub> |
|-----|---|------------------|-------------|-------|-------------------------------|---|----------------|
| 1   |   |                  |             |       |                               |   |                |
| 2   |   |                  |             |       |                               |   |                |
| 3   |   |                  |             |       |                               |   |                |
|     |   |                  |             |       |                               |   |                |
|     |   |                  |             |       |                               |   |                |

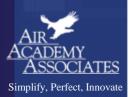

# DOE Helps Determine How Inputs Affect Outputs

i) Factor A affects the average of y

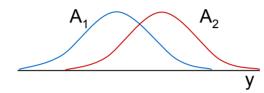

ii) Factor B affects the standard deviation of y

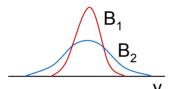

iii) Factor C affects the average and the standard deviation of y

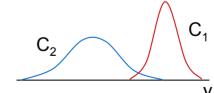

iv) Factor D has no effect on y

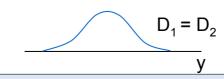

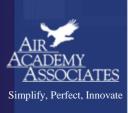

## KISS Guidelines for Choosing an Experimental Design

#### KISS - Keep It Simple Statistically

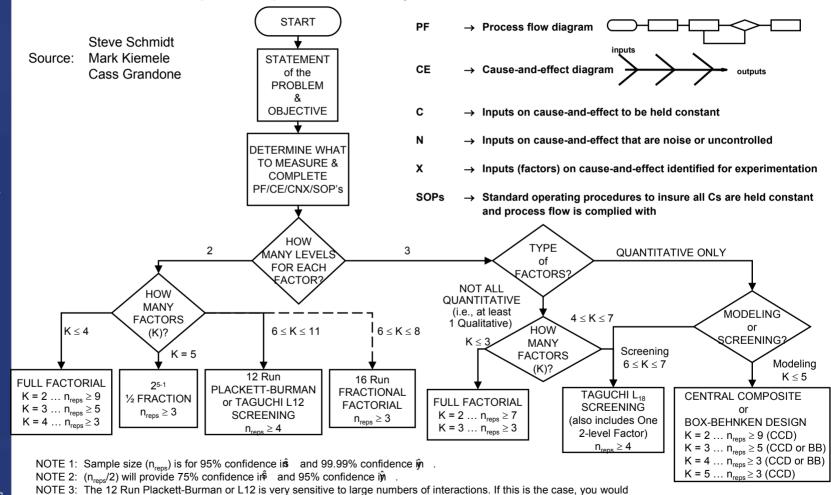

be better off using the 16 Run Fractional Factorial or a smaller number of variables in 2 or more full factorial

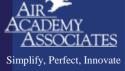

NOTE 4: For more complete 2-level design options, see next page.

experiments.

## Building a Screening Design

|     |   |   |   |   | L | .12 Desig | n |   |   |    |    |
|-----|---|---|---|---|---|-----------|---|---|---|----|----|
| Run | 1 | 2 | 3 | 4 | 5 | 6         | 7 | 8 | 9 | 10 | 11 |
| 1   | - | - | - | - | - | -         | - | - | - | -  | -  |
| 2   | - | - | - | - | - | +         | + | + | + | +  | +  |
| 3   | - | - | + | + | + | -         | - | - | + | +  | +  |
| 4   | - | + | - | + | + | -         | + | + | - | -  | +  |
| 5   | - | + | + | - | + | +         | - | + | - | +  | -  |
| 6   | - | + | + | + | - | +         | + | - | + | _  | -  |
| 7   | + | - | + | + | - | -         | + | + | - | +  | -  |
| 8   | + | - | + | - | + | +         | + | - | - | -  | +  |
| 9   | + | - | - | + | + | +         | - | + | + | -  | -  |
| 10  | + | + | + | - | - | -         | - | + | + | _  | +  |
| 11  | + | + | - | + | - | +         | - | - | - | +  | +  |
| 12  | + | + | - | - | + | -         | + | - | + | +  | -  |

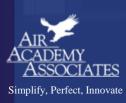

#### **Transfer Functions**

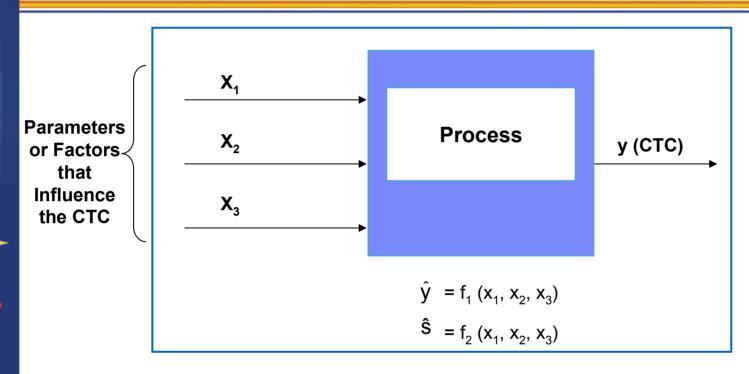

#### Where does the transfer function come from?

- Exact transfer Function
- Approximations
  - DOE
  - Historical Data Analysis
  - Simulation

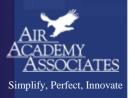

#### **Exact Transfer Function**

- Engineering Relationships
  - V = IR
  - F = ma

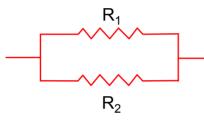

The equation for the impedance (Z) through this circuit is defined by:

$$Z = \frac{R_1 \cdot R_2}{R_1 + R_2}$$

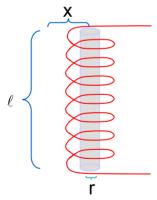

The equation for magnetic force at a distance X from the center of a solenoid is:

$$H = \frac{NI}{2\ell} \left[ \frac{.5\ell + x}{\sqrt{r^2 + (.5\ell + x)^2}} + \frac{.5\ell - x}{\sqrt{r^2 + (.5\ell - x)^2}} \right]$$

Where

N: total number of turns of wire in the solenoid

 $\ensuremath{I}$  : current in the wire, in amperes

r: radius of helix (solenoid), in cm

 $\ell$ : length of the helix (solenoid), in cm

x: distance from center of helix (solenoid), in cm H: magnetizing force, in amperes per centimeter

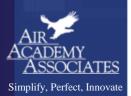

## Catapulting Power into Test and Evaluation

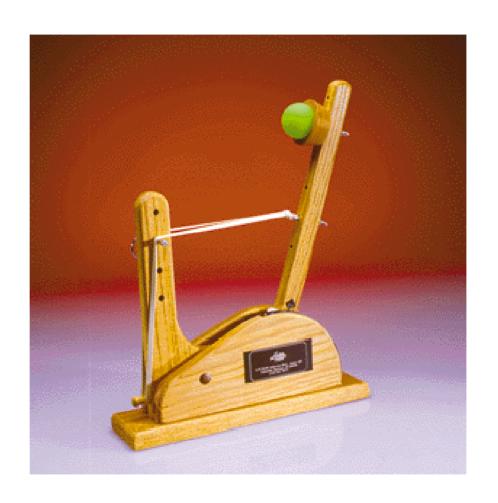

Statapult® Catapult

Simplify, Perfect, Innovate

## The Theoretical Approach

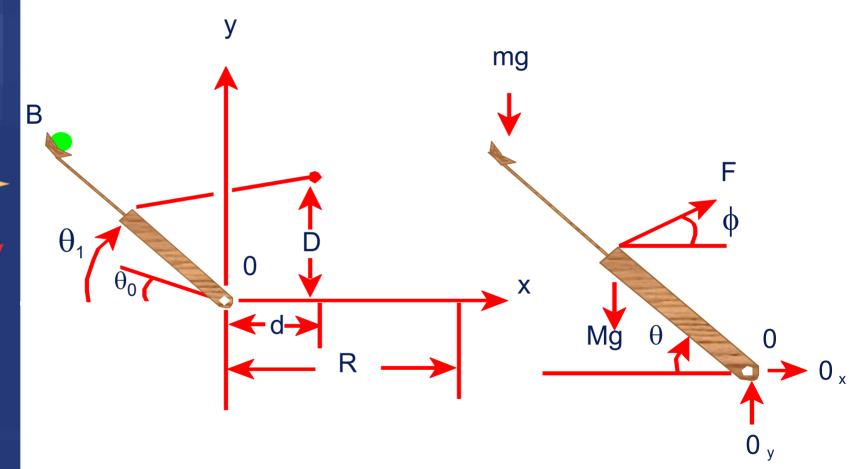

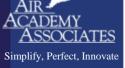

## The Theoretical Approach (cont.)

$$\begin{split} I_{_0}\ddot{\theta} &= r_{_F}F(\theta)\sin\theta\cos\phi - (Mgr_{_G} + mgr_{_B})\sin\theta \\ &\qquad \qquad \tan\phi = \frac{D - r_F\sin\theta}{d + r_F\cos\theta}, \\ &\qquad \qquad \frac{1}{2}\,I_{_0}\dot{\theta}^2 = r_{_F}\int\limits_{\theta_0}^{\theta_f}F(\theta)\sin\theta\cos\phi d\theta - (Mgr_{_G} + mgr_{_B})(\sin\theta - \sin\theta_{_0}) \\ &\qquad \qquad \frac{1}{2}\,I_{_0}\dot{\theta}^2_{_1} = r_{_F}\int\limits_{\theta_0}^{\theta_f}F(\theta)\sin\theta\cos\phi d\theta - (Mgr_{_G} + mgr_{_B})(\sin\theta_{_1} - \sin\theta_{_0}). \\ &\qquad \qquad x = v_{_B}\cos\left(\frac{\pi}{2} - \theta_{_1}\right)t - \frac{1}{2}r_{_B}\cos\theta_{_1} \qquad \qquad y = r_{_B}\sin\theta_{_1} + v_{_B}\sin\left(\frac{\pi}{2} - \theta_{_1}\right)t - \frac{1}{2}gt^2. \\ &\qquad \qquad r_{_B}\sin\theta_{_1} + (R + r_{_B}\cos\theta_{_1})\tan\left(\frac{\pi}{2} - \theta_{_1}\right) - \frac{g}{2V_B^2}\frac{(R + r_{_B}\cos\theta_{_1})^2}{\cos^2\left(\frac{\pi}{2} - \theta_{_1}\right)} = 0. \\ &\qquad \qquad \frac{gI_0}{4r_B}\frac{(R + r_{_B}\cos\theta_{_1})^2}{\cos^2\left(\frac{\pi}{2} - \theta_{_1}\right)\left[r_{_B}\sin\theta_{_1} + (R + r_{_B}\cos\theta_{_1})\tan\left(\frac{\pi}{2} - \theta_{_1}\right)\right]} \\ &\qquad \qquad = r_{_F}\int\limits_{\theta_1}^{\theta_1}F(\theta)\sin\theta\cos\phi d\theta - (Mgr_{_G} + mgr_{_B})(\sin\theta_{_1} - \sin\theta_{_0}). \end{split}$$

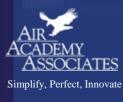

## Statapult® DOE Demo

(The Empirical Approach)

|     |     | ctual<br>ctors | Cod | <b>Coded Factors</b> |    |             | Response Val |   |  |
|-----|-----|----------------|-----|----------------------|----|-------------|--------------|---|--|
| Run | Α   | В              | Α   | В                    | AB | $Y_1$ $Y_2$ | Y            | S |  |
| 1   | 144 | 2              | -1  | -1                   | +1 |             |              |   |  |
| 2   | 144 | 3              | -1  | +1                   | -1 |             |              |   |  |
| 3   | 160 | 2              | +1  | -1                   | -1 |             |              |   |  |
| 4   | 160 | 3              | +1  | +1                   | +1 |             |              |   |  |
|     |     | Avg –          |     |                      |    |             |              |   |  |
|     |     | Avg +          |     |                      |    |             |              |   |  |
|     |     | Δ              |     |                      |    |             |              |   |  |

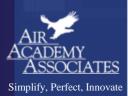

#### Minimizing the # of Factor Changes

#### (GRAY CODE SEQUENCE)

**Problem:** If changing factor settings is time consuming and/or expensive, using a Gray Code sequence to determine the sequence of runs may be useful. A Gray Code sequence orders the runs so that only 1 factor setting changes between runs and the most difficult to change factors are changed less frequently.

Grav Code by Run #

| Run | Α | В | С | D | 1     |
|-----|---|---|---|---|-------|
| 1   | - | - | - | - | 2     |
| 2   | - | - | - | + | 4     |
| 3   | - | - | + | - | 3     |
| 4   | - | - | + | + | <br>7 |
| 5   | - | + | - | - | •     |
| 6   | - | + | - | + | 8     |
| 7   | - | + | + | - | 6     |
| 8   | - | + | + | + | 5     |
| 9   | + | - | - | - | 13    |
| 10  | + | - | - | + | 14    |

Cycling through the runs from top to bottom (or vice versa) will produce 15 changes:

- D will be changed 8 times.
- · C will be changed 4 times.
- · B will be changed 2 times.
- A will be changed 1 time.

Thus, the most difficult (or expensive) to change factors should be assigned to A, B, C, D, respectively.

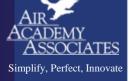

16-Run Design

## **Test Sequence Generator**

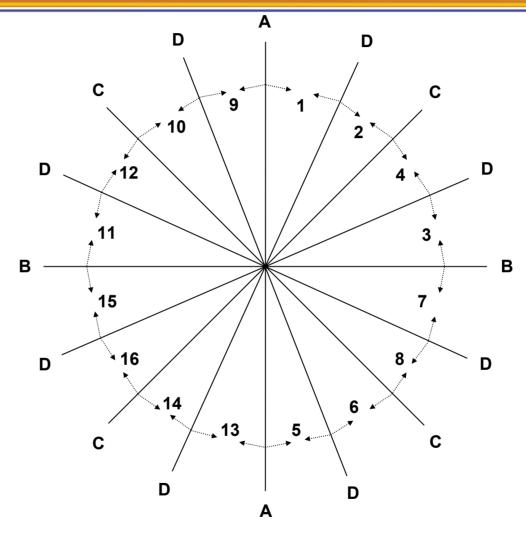

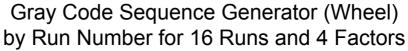

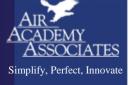

## Value Delivery: Reducing Time to Market for New Technologies

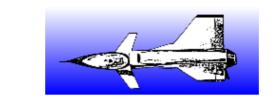

#### **INPUT**

**OUTPUT** 

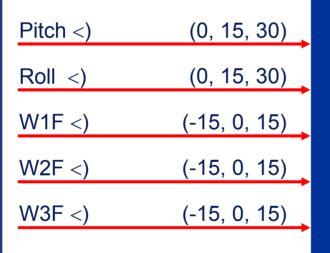

Modeling Flight
Characteristics
of New 3-Wing
Aircraft

Six Aero-

Characteristics

- Total # of Combinations =  $3^5 = 243$
- Central Composite Design: n = 30

Patent Holder: Dr. Bert Silich

Simplify, Perfect, Innovate

## **Central Composite Designs**

(Box-Wilson Designs)

| CCD for K=3 Factors |        |           |    |    |                         |
|---------------------|--------|-----------|----|----|-------------------------|
|                     | FACTOR |           |    |    |                         |
|                     | Run    | Α         | В  | С  |                         |
|                     | 1      | -         | -  | -  |                         |
|                     | 2      | -         | -  | +  |                         |
|                     | 3      | -         | +  | -  |                         |
| F                   | 4      | -         | +  | +  |                         |
|                     | 5      | +         | -  | -  |                         |
|                     | 6      | +         | -  | +  |                         |
|                     | 7      | +         | +  | -  |                         |
|                     | 8      | +         | +  | +  | F = factorial portion   |
|                     | 9      | 0         | 0  | 0  | •                       |
| С                   | 10     | 0         | 0  | 0  | C = centerpoint portion |
|                     | 11     | 0         | 0  | 0  |                         |
|                     | 12     | $-\alpha$ | 0  | 0. | A = axial portion       |
|                     | 13     | +α        | 0  | 0  | 7. uxiai portion        |
| Α                   | 14     | 0         | -α | 0  |                         |
|                     | 15     | 0         | +α | 0  |                         |
|                     | 16     | 0         | 0  | -α |                         |
|                     | 17     | 0         | 0  | +α |                         |

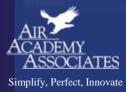

#### Suggested Values for $\alpha$ and Center Points (Central Composite Designs)

- Face-centered Design ( $\alpha = 1$ )
  - Hard limits (restrictions) on factor settings
  - Cannot take factor settings beyond  $\pm 1$  (coded values)
  - Predictions made within the "cube"
  - Recommended number of center points = 2

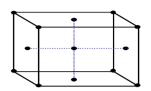

- Spherical Design ( $\alpha = \sqrt{k}$ ) Rotatable Design ( $\alpha = (n_F)^{1/4}$ )
  - No hard limits (constraints) on factor settings
  - Able to go beyond ±1 coded settings
  - Predictions slightly beyond the "cube" (in case the optimum lies just outside)
  - Orthogonality can be an issue, so a larger number of center points is recommended (between 3 and 6)
    - n<sub>F</sub> is the number of runs in the factorial part of the design
    - k is the number of factors

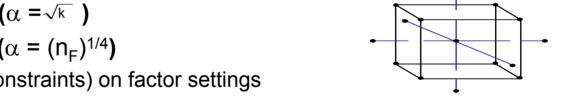

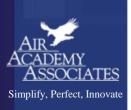

#### **Aircraft Equations**

```
C_{L} = .233 + .008(P)^{2} + .255(P) + .012(R) - .043(WD1) - .117(WD2) + .185(WD3) + .010(P)(WD3) - .042(R)(WD1) + .035(R)(WD2) + .016(R)(WD3) + .010(P)(R) - .003(WD1)(WD2) - .006(WD1)(WD3)
```

$$C_D$$
 = .058 + .016(P)<sup>2</sup> + .028(P) - .004(WD1) - .013(WD2) + .013(WD3) + .002(P)(R) - .004(P)(WD1) - .009(P)(WD2) + .016(P)(WD3) - .004(R)(WD1) + .003(R)(WD2) + .020(WD1)<sup>2</sup> + .021(WD3)<sup>2</sup>

$$C_Y = -.006(P) - .006(R) + .169(WD1) - .121(WD2) - .063(WD3) - .004(P)(R) + .008(P)(WD1) - .006(P)(WD2) - .008(P)(WD3) - .012(R)(WD1) - .029(R)(WD2) + .048(R)(WD3) - .008(WD1)^2$$

$$\begin{split} C_{\text{M}} = & .023 - .008(\text{P})^2 + .004(\text{P}) - .007(\text{R}) + .024(\text{WD1}) + .066(\text{WD2}) - .099(\text{WD3}) - .006(\text{P})(\text{R}) + \\ .002(\text{P})(\text{WD2}) - .005(\text{P})(\text{WD3}) + .023(\text{R})(\text{WD1}) - .019(\text{R})(\text{WD2}) - .007(\text{R})(\text{WD3}) + .007(\text{WD1})^2 \\ - .008(\text{WD2})^2 + .002(\text{WD1})(\text{WD2}) + .002(\text{WD1})(\text{WD3}) \end{split}$$

$$\begin{split} C_{YM} &= \quad .001(P) + .001(R) - .050(WD1) + .029(WD2) + .012(WD3) + .001(P)(R) - .005(P)(WD1) - \\ & \quad .004(P)(WD2) - .004(P)(WD3) + .003(R)(WD1) + .008(R)(WD2) - .013(R)(WD3) + .004(WD1)^2 \\ & \quad + .003(WD2)^2 - .005(WD3)^2 \end{split}$$

$$C_e$$
 = .003(P) + .035(WD1) + .048(WD2) + .051(WD3) - .003(R)(WD3) + .003(P)(R) - .005(P)(WD1) + .005(P)(WD2) + .006(P)(WD3) + .002(R)(WD1)

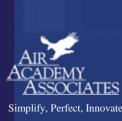

## Fusing Titanium and Cobalt-Chrome

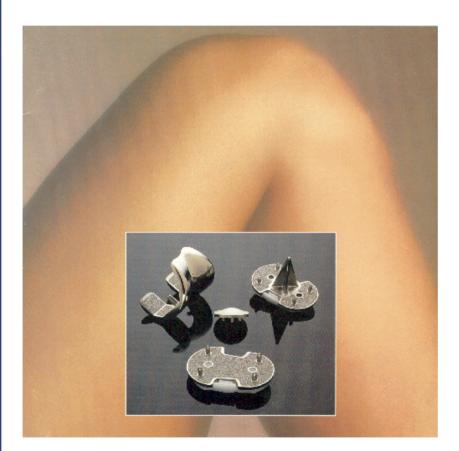

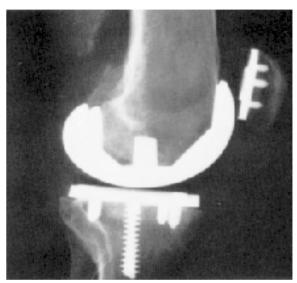

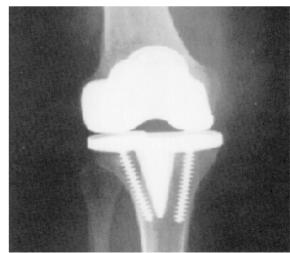

Courtesy Rai Chowdhary

Simplify, Perfect, Innovate

#### **Hierarchical Transfer Functions**

$$Y = f(y_1, y_2, y_3, y_4, y_5, y_6)$$

$$y_1 y_2 y_3 y_4 y_5 y_6$$

$$= (Rev_{equip} - COG) + (Rev_{post sales} - Cost_{post sales}) + (Rev_{fin} - Cost_{fin})$$

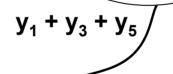

 $y_4$   $x_1$   $x_2$   $x_3$ 

Cost<sub>post sales</sub> = f(field cost, remote services, suppliers)

 $x_1 = f(direct labor, freight, parts, depreciation)$ 

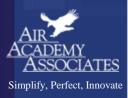

#### Modeling The Drivers of Turnover

External Market Factors
 (Local Labor Market Conditions)

 Local Unemployment Rate

Local Employment Alternatives

Company's Market Share

② Organizational Characteristics and Practices

Supervisor Stability

Lateral / Upward Mobility

**Layoff Climate** 

③ Employee Attributes

Time Since Last Promotion

**Education Level** 

Job Stability History

Process of Deciding to Stay / Leave

Turnover Rate

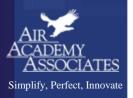

#### DOE "Market Research" Example

Suppose that, in the auto industry, we would like to investigate the following automobile attributes (i.e., factors), along with accompanying levels of those attributes:

A: Brand of Auto: -1 = foreign +1 = domestic

B: Auto Color: -1 = light 0 = bright +1 = dark

C: Body Style: -1 = 2-door 0 = 4-door +1 = sliding door/hatchback

D: Drive Mechanism: -1 = rear wheel 0 = front wheel +1 = 4-wheel

E: Engine Size: -1 = 4-cylinder 0 = 6-cylinder +1 = 8-cylinder

F: Interior Size:  $-1 \le 2$  people 0 = 3-5 people  $+1 \ge 6$  people

G: Gas Mileage:  $-1 \le 20 \text{ mpg}$  0 = 20-30 mpg +1  $\ge 30 \text{ mpg}$ 

H: Price:  $-1 \le $20K$  0 = \$20-\$40K  $+1 \ge $40K$ 

In addition, suppose the respondents chosen to provide their preferences to product profiles are taken based on the following demographic:

J: Age:  $-1 \le 25$  years old  $+1 \ge 35$  years old

K: Income:  $-1 \le $30K$   $+1 \ge $40K$ 

L: Education: -1 < BS  $+1 \ge BS$ 

#### DOE "Market Research" Example (cont.)

Question: Choose the best design for evaluating this scenario

Answer:  $L_{18}$  design with attributes A - H in the inner array and

factors J, K, and L in the outer array, resembling an

L<sub>18</sub> robust design, as shown below:

|          |   |   |   |   |   |   |   |   | L | -                                 | +                     | -                     | +                     | -                     | +                     | -                     | +          |   |   |
|----------|---|---|---|---|---|---|---|---|---|-----------------------------------|-----------------------|-----------------------|-----------------------|-----------------------|-----------------------|-----------------------|------------|---|---|
|          |   |   |   |   |   |   |   |   | K | -                                 | -                     | +                     | +                     | -                     | -                     | +                     | +          |   |   |
|          |   |   |   |   |   |   |   |   | J | -                                 | -                     | -                     | -                     | +                     | +                     | +                     | +          |   |   |
| Run*     | Α | В | С | D | Ε | F | G | Н |   | <b>y</b> <sub>1</sub>             | <b>y</b> <sub>2</sub> | <b>y</b> <sub>3</sub> | <b>y</b> <sub>4</sub> | <b>y</b> <sub>5</sub> | <b>y</b> <sub>6</sub> | <b>y</b> <sub>7</sub> | <b>y</b> 8 | ÿ | S |
| 1        | - | _ | _ | _ | _ | _ | _ | _ |   |                                   |                       |                       |                       |                       |                       |                       |            |   |   |
| 2        | - | _ | 0 | 0 | 0 | 0 | 0 | 0 |   | Segmentation of the population or |                       |                       |                       |                       |                       |                       |            |   |   |
| 3        | - | - | + | + | + | + | + | + |   |                                   | 009                   |                       |                       |                       | роро                  |                       | •          |   |   |
| 4        | - | 0 | - | - | 0 | 0 | + | + |   | Respondent Profiles               |                       |                       |                       |                       |                       |                       |            |   |   |
| 5        | - | 0 | 0 | 0 | + | + | - | - |   |                                   |                       |                       |                       |                       |                       |                       |            |   |   |
| 6        | - | 0 | + | + | - | - | 0 | 0 |   |                                   |                       |                       |                       |                       |                       |                       |            |   |   |
| 7        | - | + | - | 0 | - | + | 0 | + |   |                                   |                       |                       |                       |                       |                       |                       |            |   |   |
| 8        | - | + | 0 | + | 0 | - | + | - |   |                                   |                       |                       |                       |                       |                       |                       |            |   |   |
| 9        | - | + | + | - | + | 0 | - | 0 |   |                                   |                       |                       |                       |                       |                       |                       |            |   |   |
| 10       | + | - | - | + | + | 0 | 0 | - |   |                                   |                       |                       |                       |                       |                       |                       |            |   |   |
| 11       | + | - | 0 | - | - | + | + | 0 |   |                                   |                       |                       |                       |                       |                       |                       |            |   |   |
| 12       | + | - | + | 0 | 0 | - | - | + |   |                                   |                       |                       |                       |                       |                       |                       |            |   |   |
| 13       | + | 0 | - | 0 | + | - | + | 0 |   |                                   |                       |                       |                       |                       |                       |                       |            |   |   |
| 14       | + | 0 | 0 | + | - | 0 | - | + |   |                                   |                       |                       |                       |                       |                       |                       |            |   |   |
| 15<br>16 | + | 0 | + | - | 0 | + | 0 | - |   |                                   |                       |                       |                       |                       |                       |                       |            |   |   |
| 16<br>17 | + | + | - | + | 0 | + | - | 0 |   |                                   |                       |                       |                       |                       |                       |                       |            |   |   |
| 18       | + | + | 0 | - | + | - | 0 | + |   |                                   |                       |                       |                       |                       |                       |                       |            |   |   |
| 10       | + | + | + | 0 | - | 0 | + | - |   |                                   |                       |                       |                       |                       |                       |                       |            |   |   |
|          |   |   |   |   |   |   |   |   |   |                                   |                       |                       |                       |                       |                       |                       |            |   | - |

<sup>\* 18</sup> different product profiles

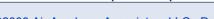

#### Robust Design

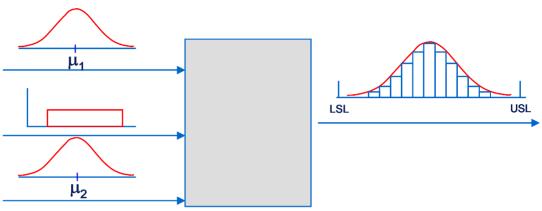

Process of finding the optimal location parameters (i.e., means) of the input variables to minimize dpm.

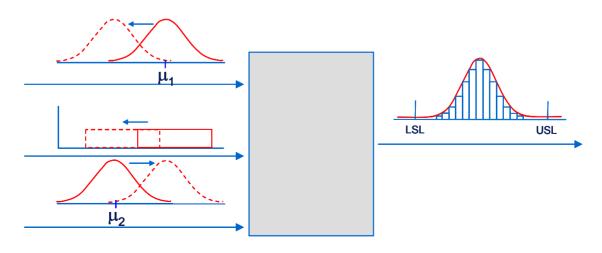

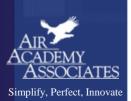

### Why Robust Design?

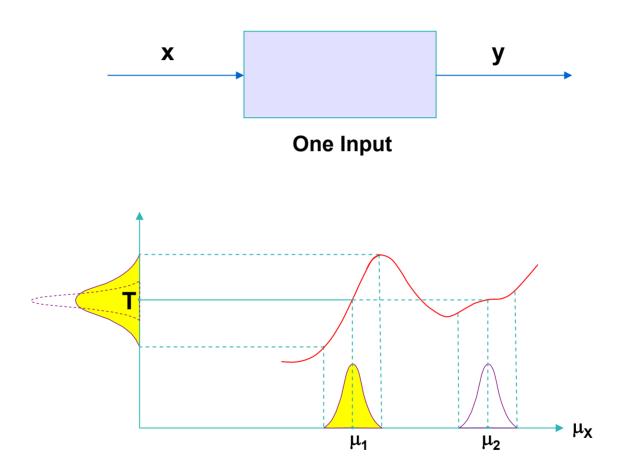

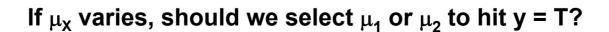

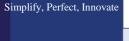

## Robust (Parameter) Design Simulation Example

Plug Pressure (20-50)

Bellow Pressure (10-20)

Ball Valve Pressure (100-200)

Water Temp (70-100)

Nuclear Reservoir Level Control Process

Reservoir Level (700-900)

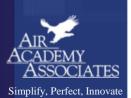

### Examples of Simulation and High Performance Computing (HPC)

Simulation of stress and vibrations of turbine assembly for use in nuclear power generation

#### **Automotive**

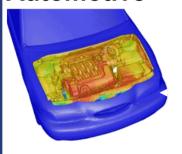

Simulation of underhood thermal cooling for decrease in engine space and increase in cabin space and comfort

### Evaluation of dual bird-strike on aircraft engine nacelle for turbine blade containment studies

#### **Electronics**

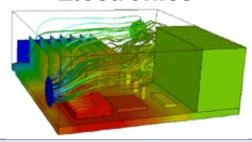

Simplify, Perfect, Innovate

**Evaluation of cooling air flow behavior** inside a computer system chassis

#### **Power**

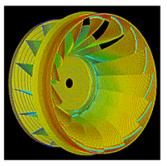

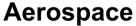

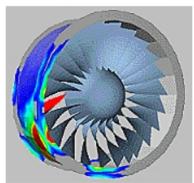

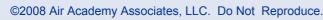

# Examples of Computer Aided Engineering (CAE) and Simulation Software

Mechanical motion: Multibody kinetics and dynamics

ADAMS® DADS

Implicit Finite Element Analysis: Linear and nonlinear statics, dynamic response

MSC.Nastran™, MSC.Marc™

**ANSYS®** 

**Pro MECHANICA** 

**ABAQUS® Standard and Explicit** 

**ADINA** 

**Explicit Finite Element Analysis: Impact simulation, metal forming** 

LS-DYNA

**RADIOSS** 

PAM-CRASH®, PAM-STAMP

General Computational Fluid Dynamics: Internal and external

flow simulation

**STAR-CD** 

CFX-4, CFX-5

**FLUENT®**, **FIDAP™** 

**PowerFLOW®** 

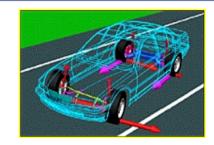

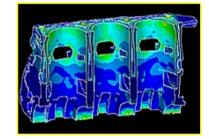

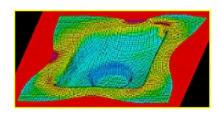

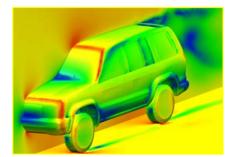

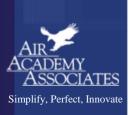

# Examples of Computer Aided Engineering (CAE) and Simulation Software (cont.)

Preprocessing: Finite Element Analysis and Computational Fluid Dynamics mesh generation

**ICEM-CFD** 

Gridgen

Altair® HyperMesh®

I-deas®

**MSC.Patran** 

**TrueGrid®** 

**GridPro** 

**FEMB** 

**ANSA** 

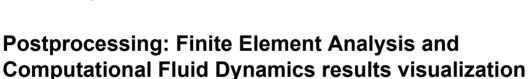

Altair® HyperMesh®

**I-deas** 

**MSC.Patran** 

**FEMB** 

**EnSight** 

**FIELDVIEW** 

**ICEM CFD Visual3 2.0 (PVS)** 

**COVISE** 

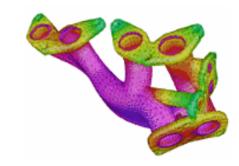

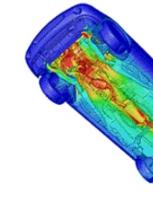

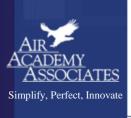

# Multidisciplinary Design Optimization (MDO): A Design Process Application

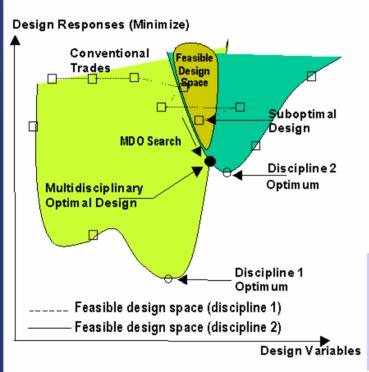

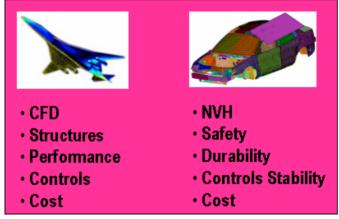

#### **Key Elements of MDO**

- Massive Computational Problem;
- · Solution by decomposition effective for complex systems;
- Multiprocessor computing simplifies MDO solutions conceptually & enables solutions previously intractable;
- Aids in the management of the design process.

Mastery of interactions between the disciplines (or, subsystems) is as important as the methods & tools used within a single discipline

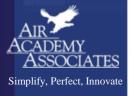

### Latin Hypercube Sampling

- Method to populate the design space when using deterministic simulation models or when many variables are involved.
- Design space has k variables (or dimensions).
   Ex: Assume k = 2

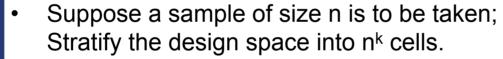

Ex: Assume n = 5;  $n^k = 5^2 = 25$ 

Note: there are n strata for each of the k dimensions.

 Each of the n points is sampled such that each marginal strata is represented only once in the sample.

Note: each sample point has its own unique row and column.

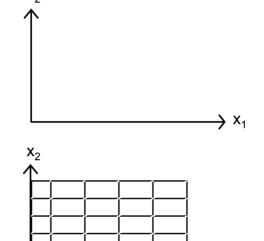

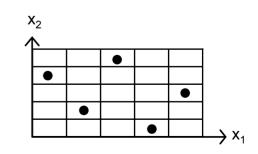

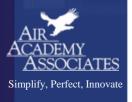

# Applying Modeling and Simulation to Automotive Vehicle Design

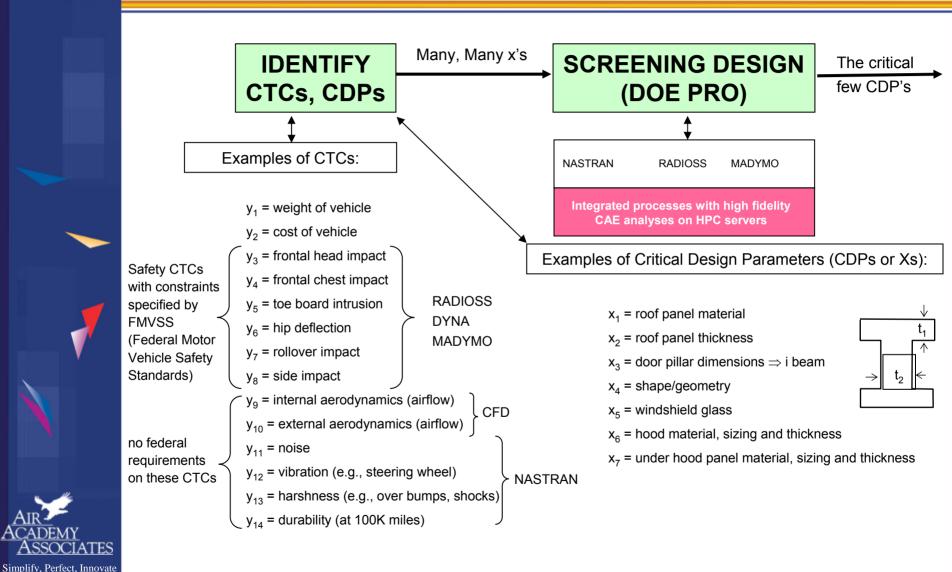

## Applying Modeling and Simulation to Automotive Vehicle Design (cont.)

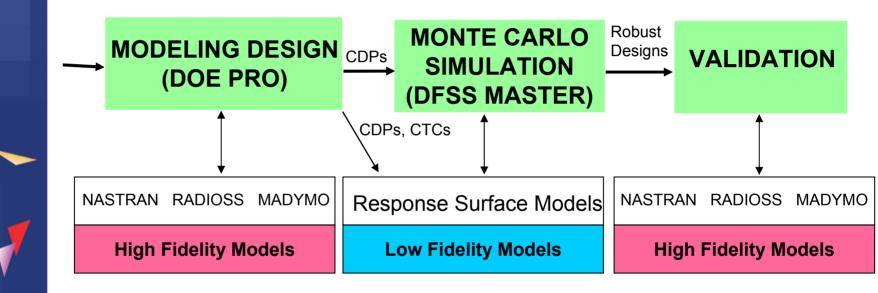

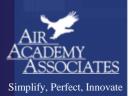

#### Introduction to High Throughput Testing (HTT)

- A recently developed technique based on combinatorics
- Used to test myriad combinations of many factors (typically qualitative)
   where the factors could have many levels
- Uses a minimum number of runs or combinations to do this
- Software (e.g., ProTest) is needed to select the minimal subset of all
  possible combinations to be tested so that all n-way combinations are tested.
- HTT is not a DOE technique, although the terminology is similar
- A run or row in an HTT matrix is, like DOE, a combination of different factor levels which, after being tested, will result in a successful or failed run
- HTT has its origins in the pharmaceutical business where in drug discovery many chemical compounds are combined together (combinatorial chemistry) at many different strengths to try to produce a reaction.
- Other industries are now using HTT, e.g., software testing, materials discovery, interoperability testing, IT (see IT example on next page)

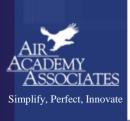

#### HTT Example

- An IT function in a company wanted to test all 2-way combinations of a variety of computer configuration-related options or levels to see if they would function properly together.
- Here are the factors with each of their options:

Motherboards (5): Gateway, ASUS, Micronics, Dell, Compaq

RAM (3) : 128 MB, 256 MB, 512 MB

BIOS (3) : Dell, Award, Generic

CD (3) : Generic, Teac, Sony

Monitor (5) : Viewsonic, Sony, KDS, NEC, Generic

Printer (3) : HP, Lexmark, Cannon

Voltage (2) : 220, 110

Resolution (2) : 800x600, 1024x768

- How many total combinations are there?
- What is the minimum number of these combinations we will have to test (and which ones are they) in order to determine if every 2-way combination (e.g., Dell Bios with Teac CD) will indeed work properly together?
- To answer this question, we used Pro-Test software. The answer is 25 runs and those 25 combinations are shown on the next page.

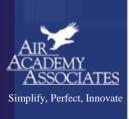

### High Throughput Testing (HTT)

(for all two-way combinations)

|         | 5 Levels    | 3 Levels | 3 Levels | 3 Levels | 5 Levels  | 3 Levels | 2 Levels | 2 Levels   |  |
|---------|-------------|----------|----------|----------|-----------|----------|----------|------------|--|
|         | Motherboard | RAM      | BIOS     | CD       | Monitor   | Printer  | Voltage  | Resolution |  |
| Case 1  | ASUS        | 256 MB   | Dell     | Generic  | Viewsonic | Lexmark  | 110 V    | 800 x 600  |  |
| Case 2  | Compaq      | 512 MB   | Dell     | Teac     | Sony      | HP       | 220 V    | 1024 x 768 |  |
| Case 3  | Gateway     | 128 MB   | Generic  | Sony     | KDS       | Cannon   | 220 V    | 800 x 600  |  |
| Case 4  | Dell        | 128 MB   | Award    | Teac     | NEC       | Cannon   | 110 V    | 1024 x 768 |  |
| Case 5  | Micronics   | 256 MB   | Generic  | Teac     | Generic   | Lexmark  | 220 V    | 1024 x 768 |  |
| Case 6  | Gateway     | 256 MB   | Award    | Sony     | Sony      | HP       | 110 V    | 1024 x 768 |  |
| Case 7  | Micronics   | 512 MB   | Award    | Generic  | Viewsonic | Cannon   | 220 V    | 1024 x 768 |  |
| Case 8  | ASUS        | 512 MB   | Generic  | Teac     | KDS       | HP       | 220 V    | 1024 x 768 |  |
| Case 9  | Compaq      | 128 MB   | Award    | Generic  | Generic   | HP       | 110 V    | 800 x 600  |  |
| Case 10 | Micronics   | 512 MB   | Generic  | Teac     | Sony      | Lexmark  | 110 V    | 800 x 600  |  |
| Case 11 | Dell        | 256 MB   | Award    | Generic  | KDS       | Lexmark  | 110 V    | 1024 x 768 |  |
| Case 12 | Gateway     | 512 MB   | Dell     | Sony     | Generic   | Lexmark  | 110 V    | 1024 x 768 |  |
| Case 13 | Compaq      | 256 MB   | Generic  | Sony     | Viewsonic | Cannon   | 220 V    | 1024 x 768 |  |
| Case 14 | ASUS        | 128 MB   | Dell     | Sony     | NEC       | Cannon   | 220 V    | 800 x 600  |  |
| Case 15 | Micronics   | 128 MB   | Dell     | Sony     | KDS       | Lexmark  | 220 V    | 800 x 600  |  |
| Case 16 | Gateway     | 128 MB   | Generic  | Teac     | Viewsonic | HP       | 110 V    | 800 x 600  |  |
| Case 17 | Dell        | 128 MB   | Dell     | Sony     | Sony      | Cannon   | 110 V    | 1024 x 768 |  |
| Case 18 | ASUS        | 256 MB   | Award    | Sony     | Generic   | Cannon   | 220 V    | 1024 x 768 |  |
| Case 19 | Compaq      | 512 MB   | Dell     | Sony     | NEC       | Lexmark  | 110 V    | 800 x 600  |  |
| Case 20 | Gateway     | 256 MB   | Generic  | Generic  | NEC       | Cannon   | 220 V    | 800 x 600  |  |
| Case 21 | Micronics   | 512 MB   | Generic  | Teac     | NEC       | HP       | 220 V    | 800 x 600  |  |
| Case 22 | ASUS        | 256 MB   | Generic  | Generic  | Sony      | HP       | 110 V    | 800 x 600  |  |
| Case 23 | Dell        | 512 MB   | Generic  | Sony     | Viewsonic | HP       | 220 V    | 1024 x 768 |  |
| Case 24 | Compaq      | 256 MB   | Dell     | Generic  | KDS       | Cannon   | 220 V    | 1024 x 768 |  |
| Case 25 | Dell        | 128 MB   | Generic  | Sony     | Generic   | HP       | 110 V    | 800 x 600  |  |

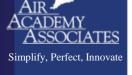

### Example of Iterative Approach to Modeling and Simulation to Optimize Transmission Performance

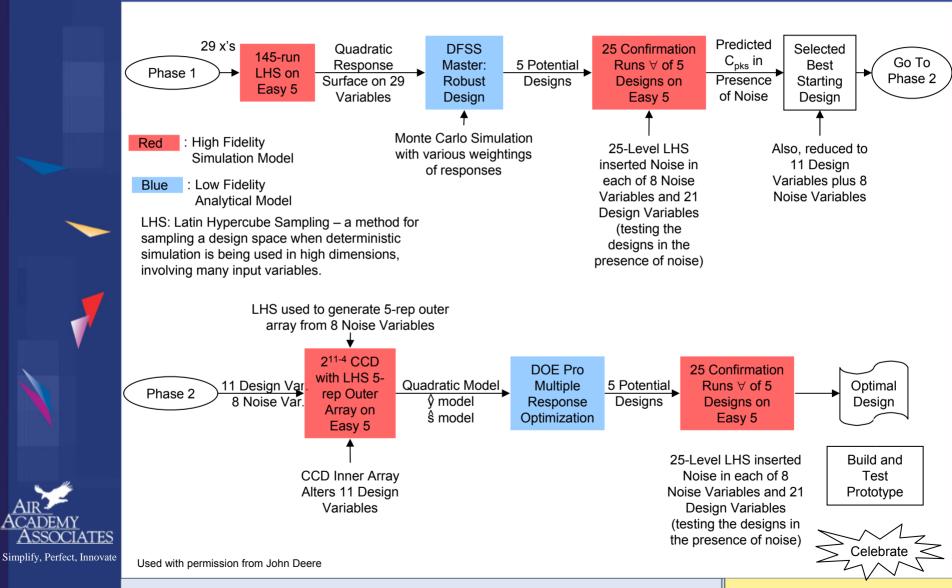

#### Technologies Used on Transmission Project

High Throughput Testing (HTT)

To generate a minimal number of test cases; in this scenario, 11 combinations of 29 variables that would allow testing all two-way combinations on Easy 5. This made running the Easy 5 simulator much easier, without interruption.

- DFSS Master: for Robust Design and Expected Value Analysis (Monte Carlo Techniques)
- Highly Orthogonal Latin Hypercube Sampling

To populate the design space with test cases which are highly orthogonal. Typically used with deterministic simulation to screen out the CDPs and also to use modeling DOEs on the simulator to generate transfer functions which characterize the simulator

DOE PRO: for Multiple Response Optimization

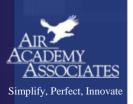

### Summary of "Modeling the Simulator"

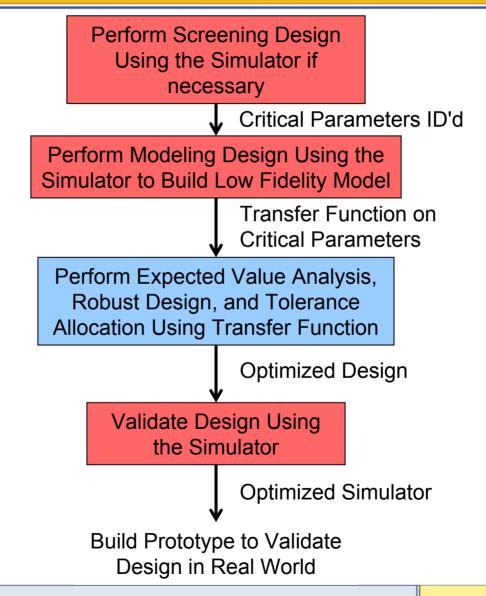

Simplify, Perfect, Innovate

### Environments Where Simulation and Modeling Is Beneficial

- A high number of design variables
- A substantial number of design subsystems and engineering disciplines
- Interdependency and interaction between the subsystems and variables
- Multiple response variables
- Need to characterize the system at a higher level of abstraction
- Time and/or space must be compressed

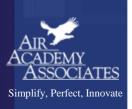

### **Key Take-Aways**

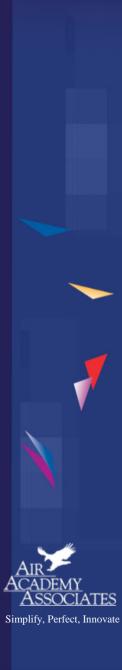

#### For More Information, Please Contact

Mark J. Kiemele
Air Academy Associates, LLC
1650 Telstar Drive, Ste 110
Colorado Springs, CO 80920

Toll Free: (800) 748-1277 or (719) 531-0777

Facsimile: (719) 531-0778 Email: aapa@airacad.com Website: www.airacad.com

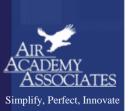